#### **ScotiaRED**

### Démo ScotiaRED

#### PLATEFORME DE NÉGOCIATION EN LIGNE

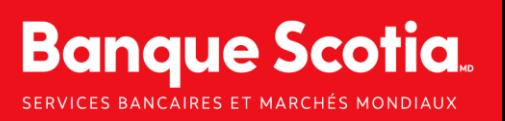

 $-11,00.00$ 

#### Inscription et ouverture de session (1/3)

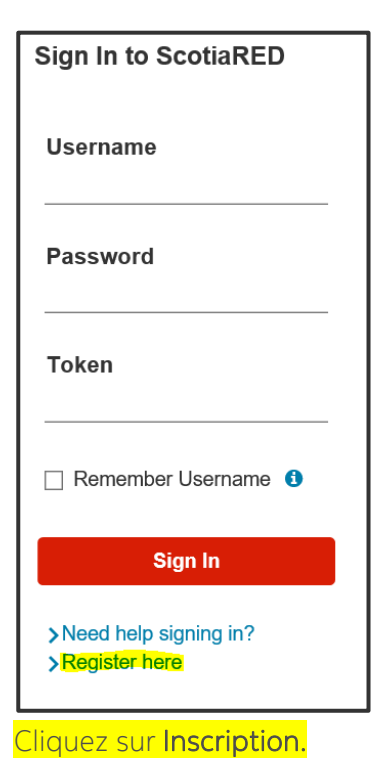

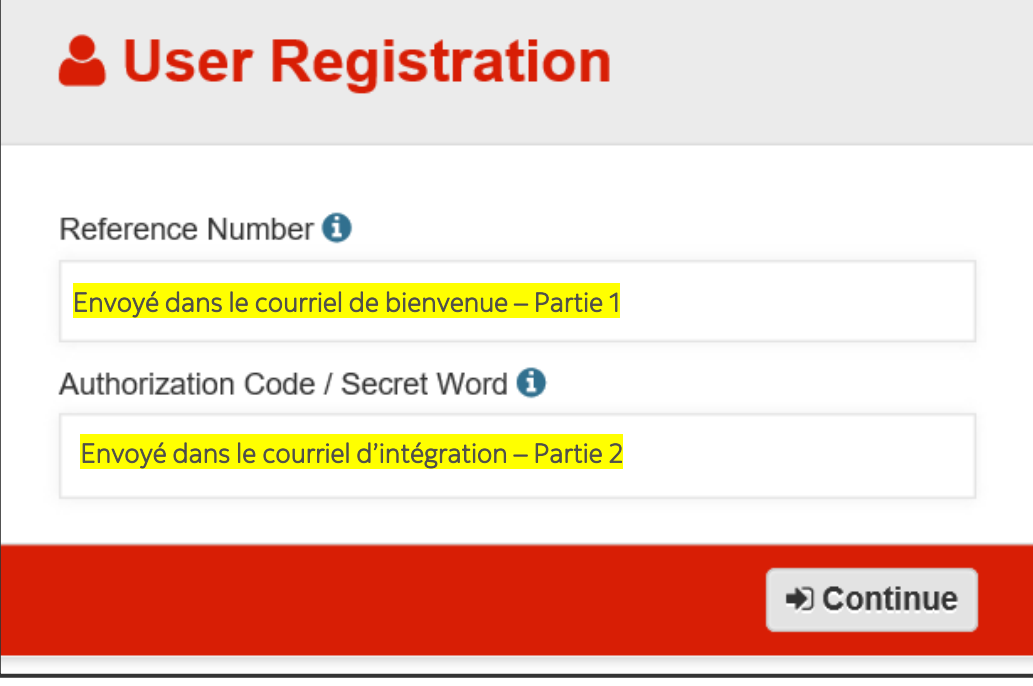

2

#### Inscription et ouverture de session (2/3)

#### **User Registration Details**

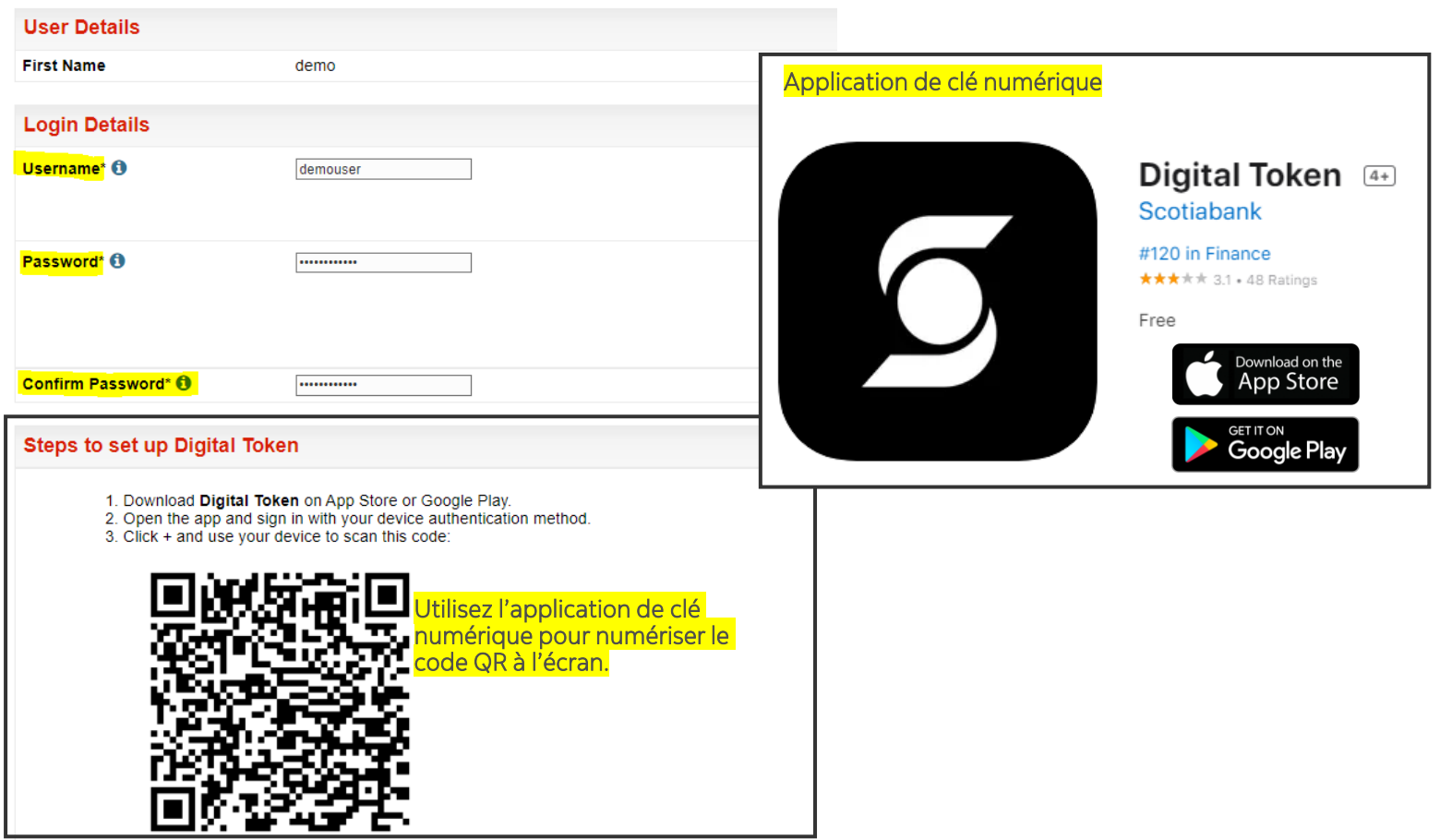

3

#### Inscription et ouverture de session (3/3)

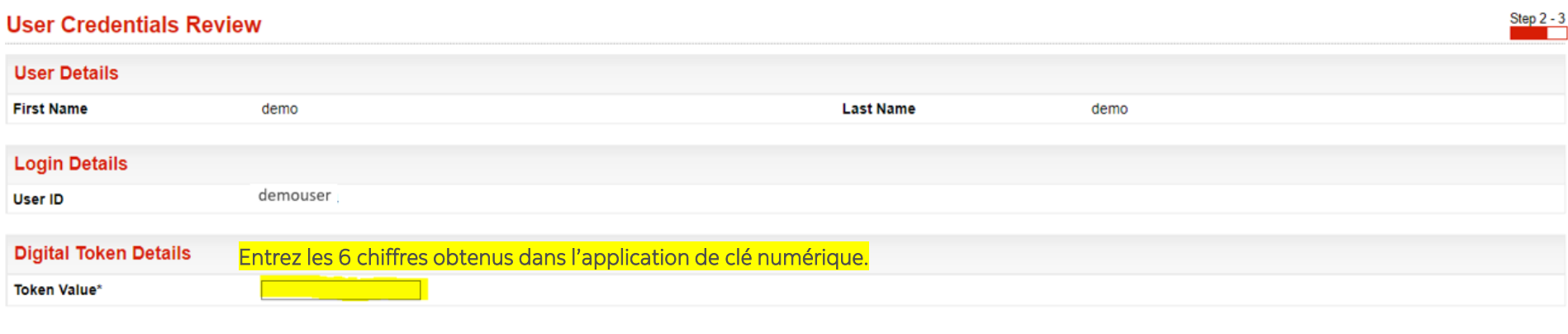

#### **User Registration Completed**

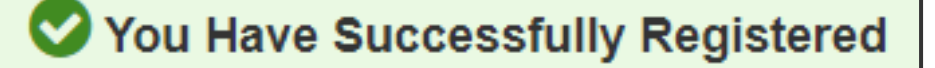

You may login to the following application(s):

• ScotiaRED

Modify

Register

4

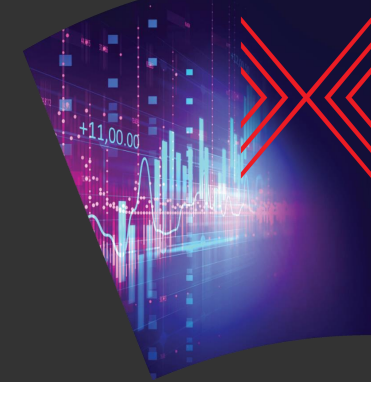

#### Inscrire une opération (1/3)

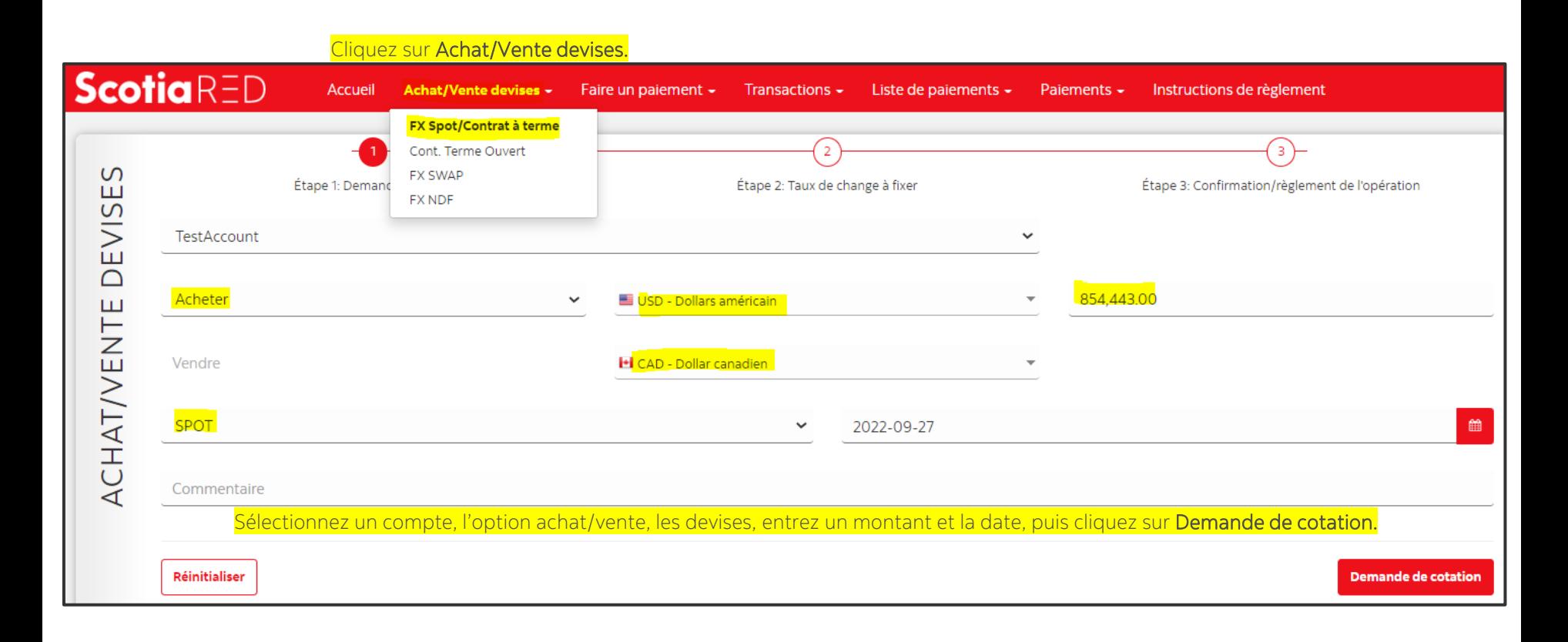

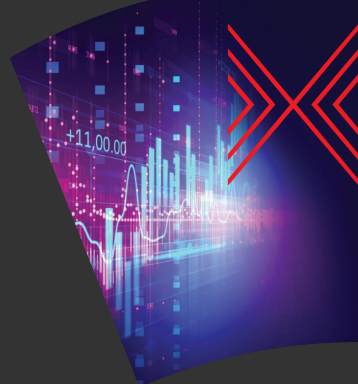

#### Inscrire une opération (2/3)

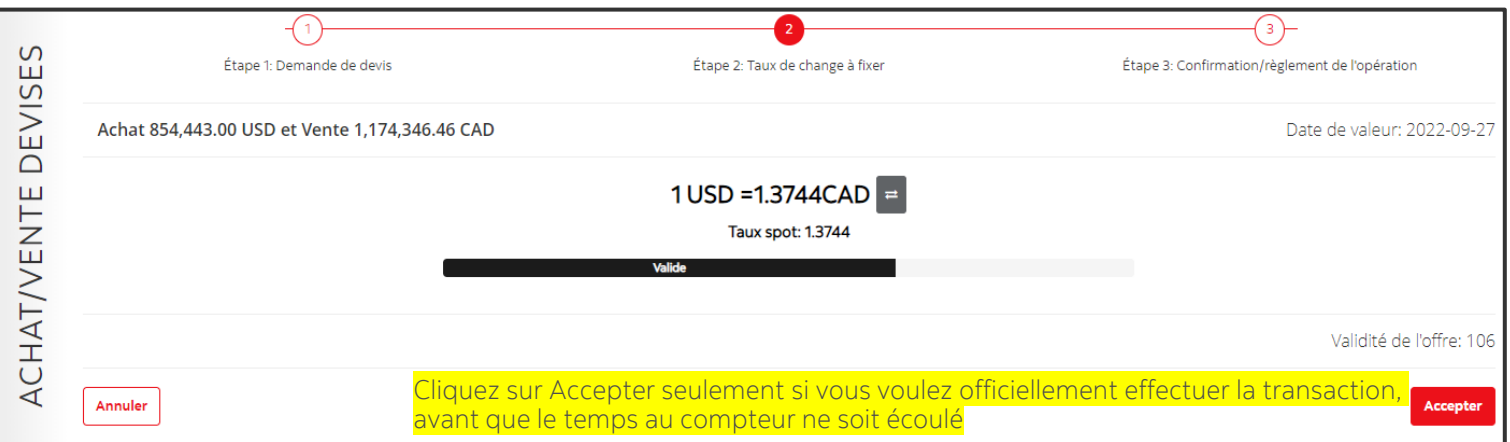

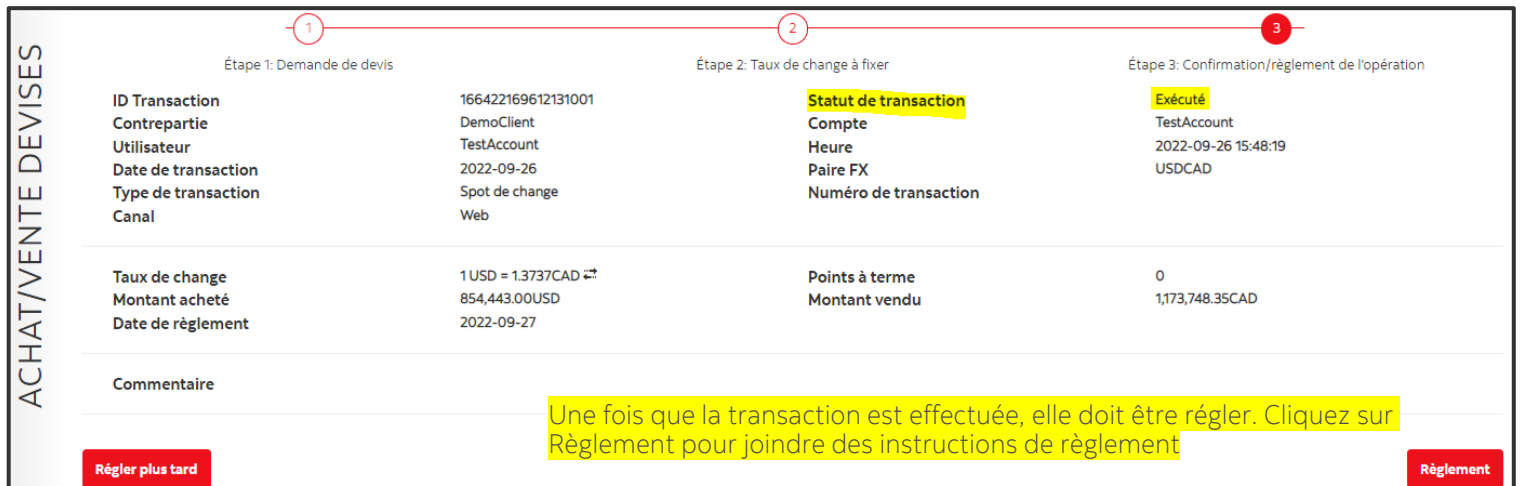

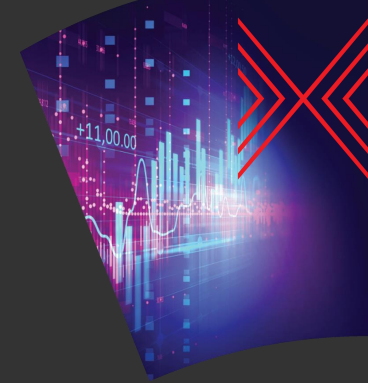

#### Inscrire une opération (3/3)

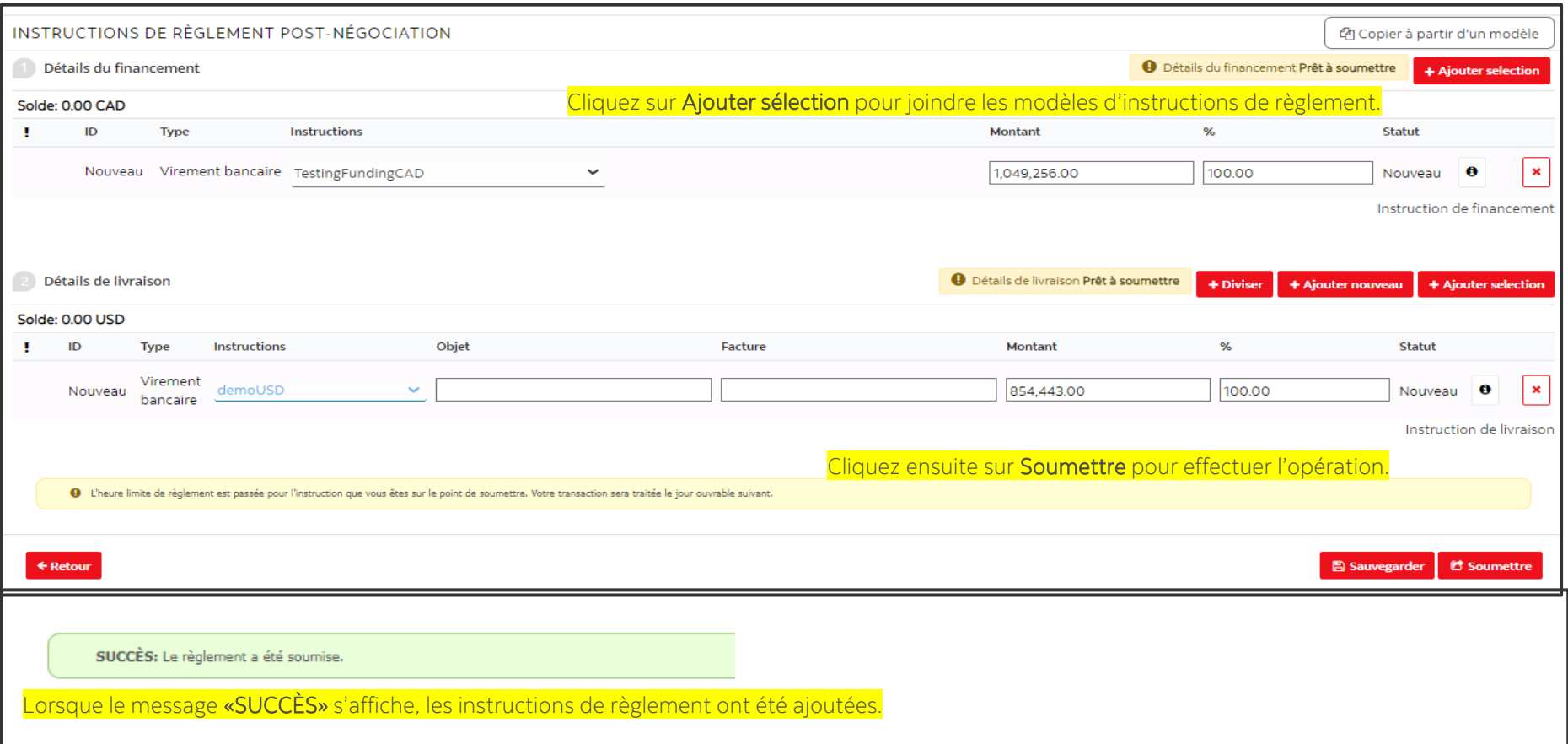

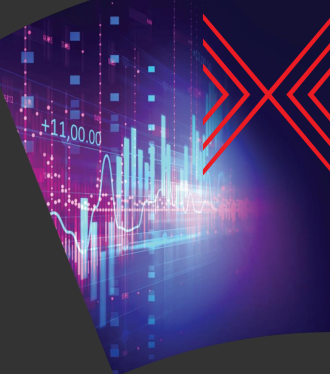

#### Opérations inscrites – Afficher l'historique

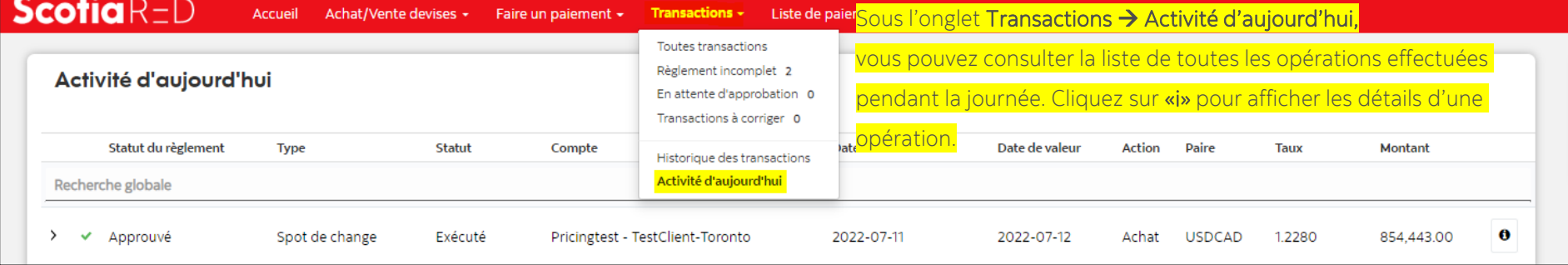

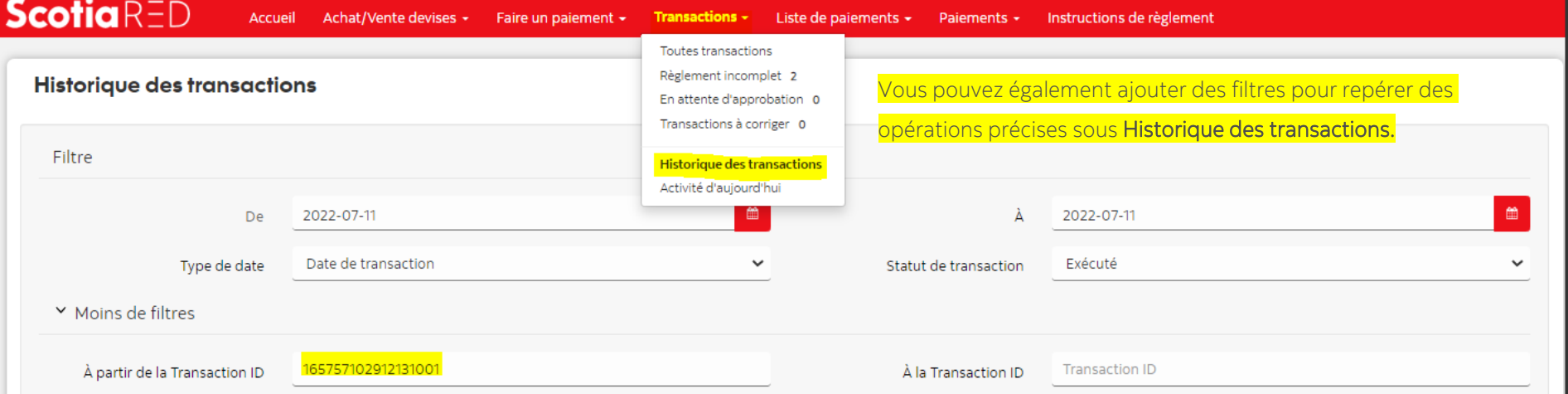

#### **ScotiaRED**

# CONT. TERME OUVERT

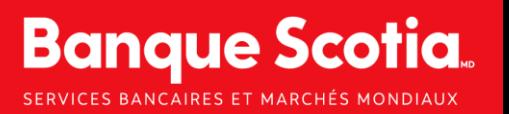

 $+11,00.00$ 

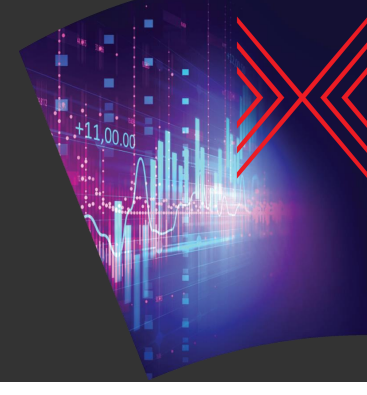

#### Sélectionner une contrat à terme ouvert (1/2)

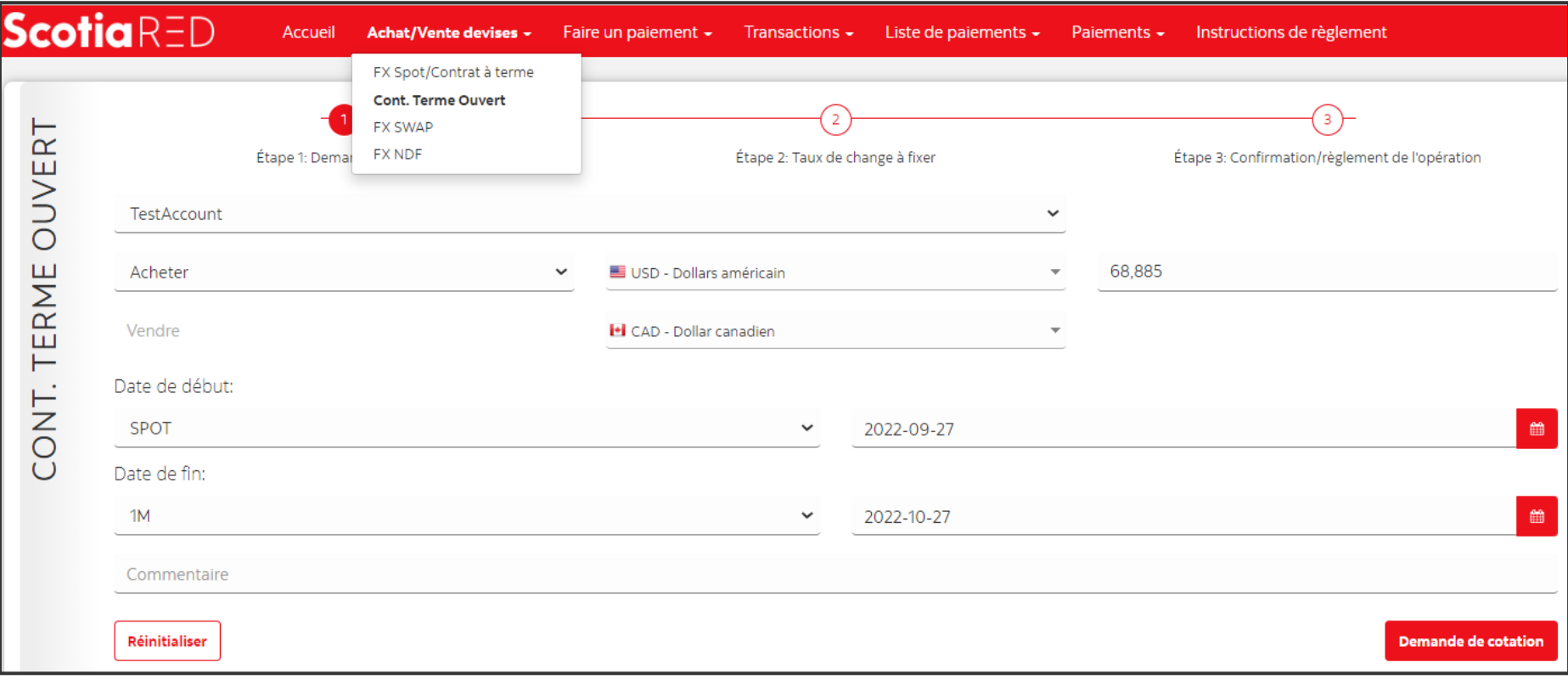

Pour sélectionner une contrat à terme ouvert, remplissez tous les champs, comme vous le feriez pour une opération au comptant. Vous devrez ensuite sélectionner une date de début et une date de fin.

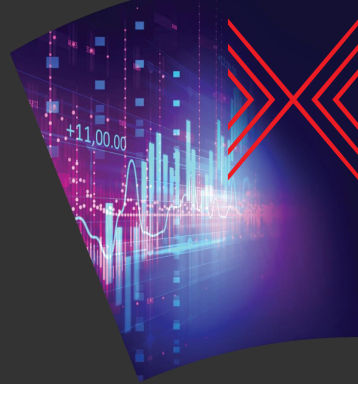

#### Sélectionner une Sélectionner une contrat à terme ouvert (2/2)

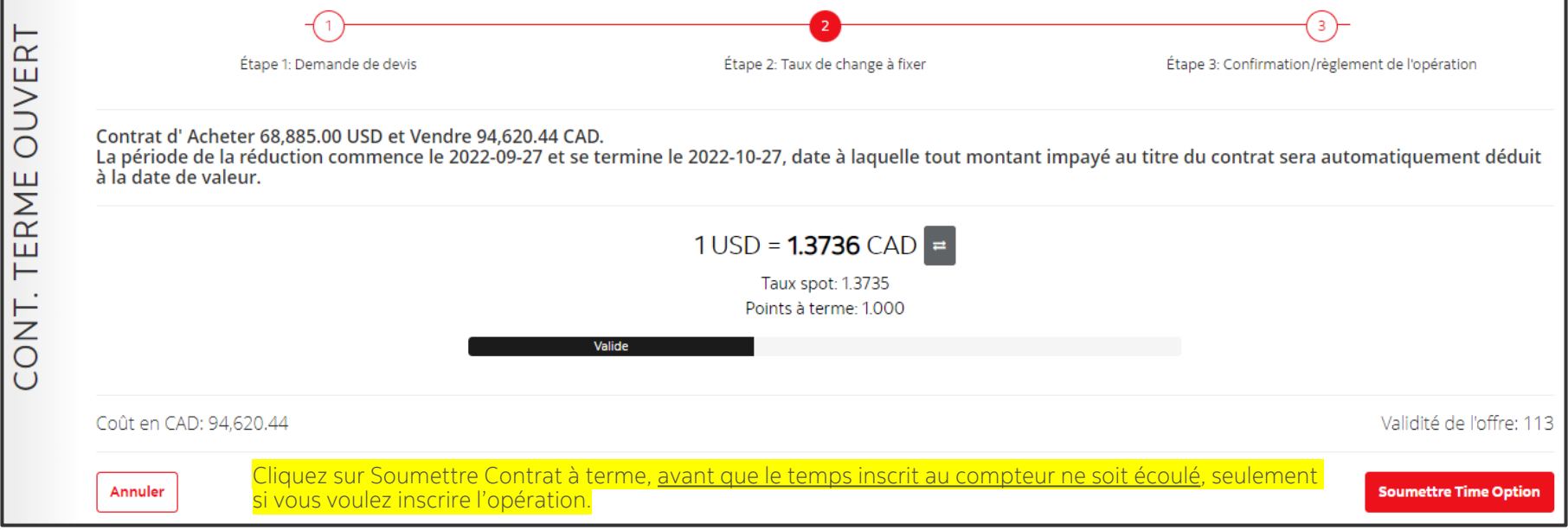

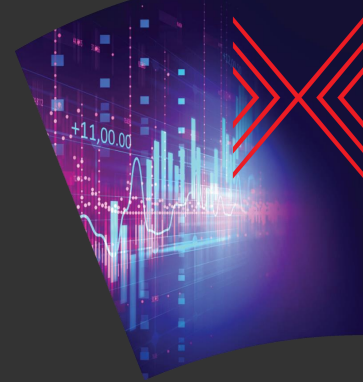

# CONT. TERME OUVERT – Réduction

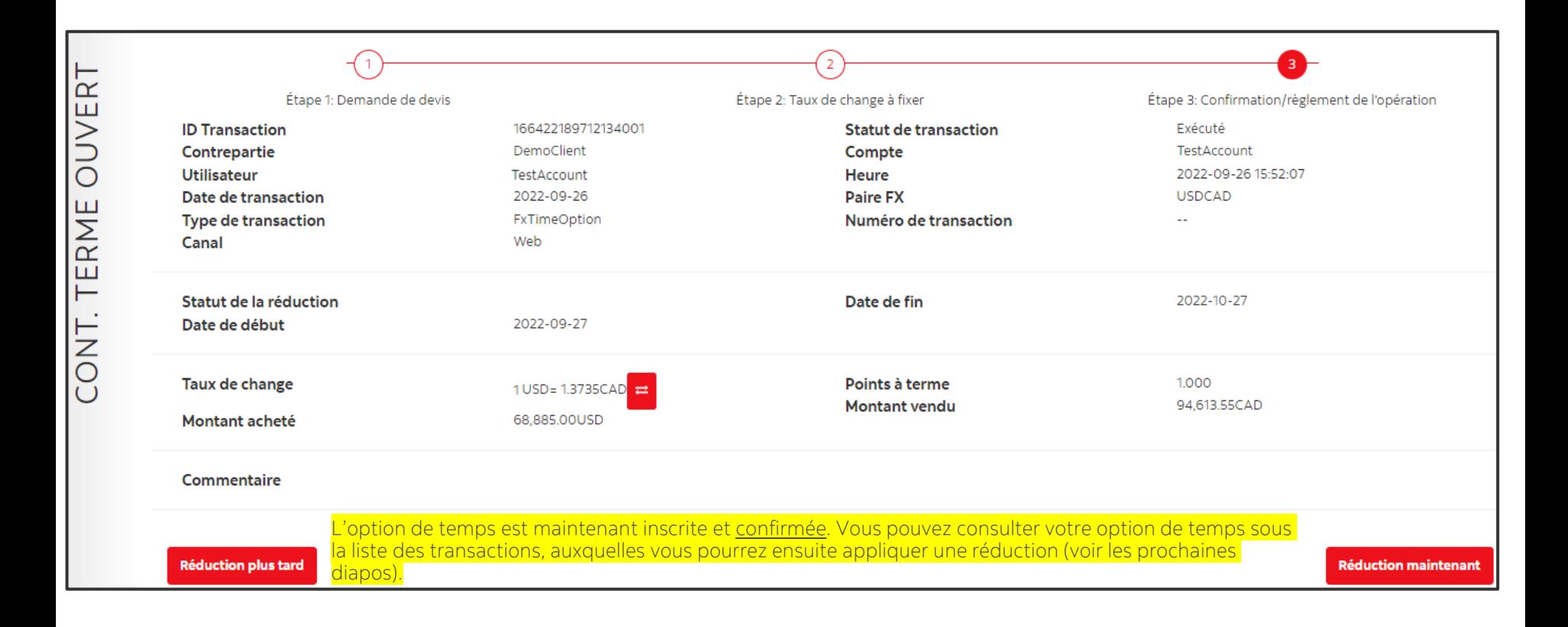

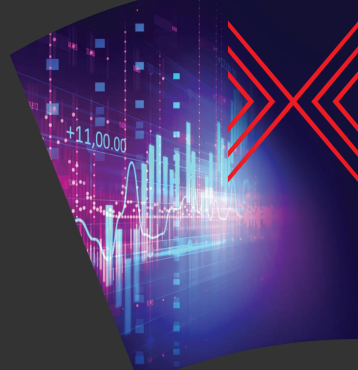

 $\overline{\mathbf{S}}$ 

# Tirage à partir de l'historique (1/4)

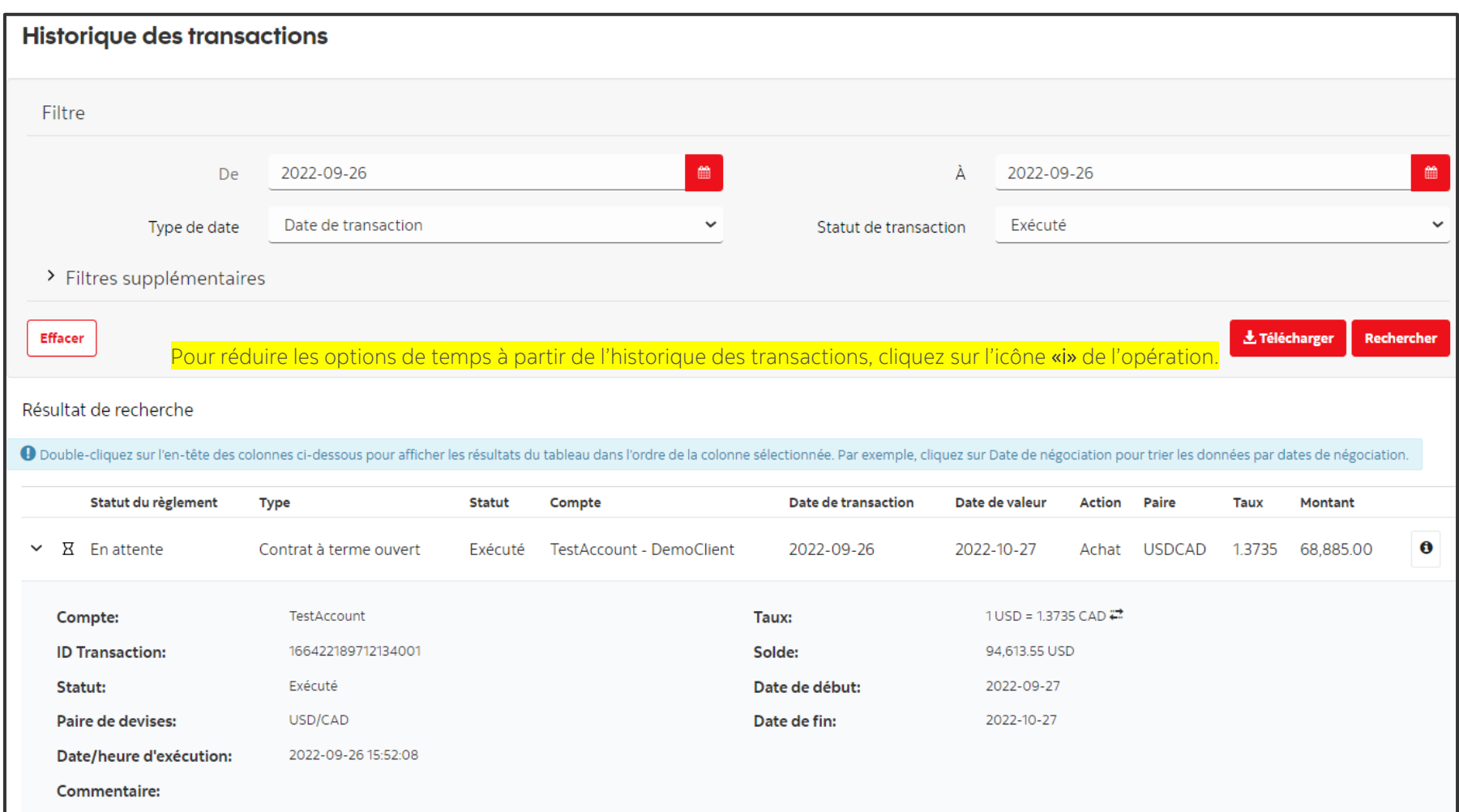

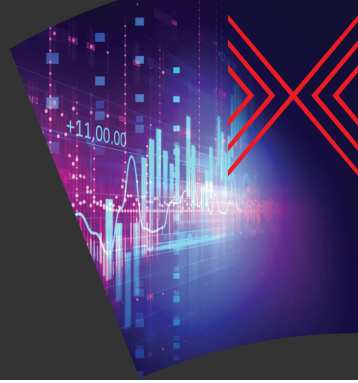

# Tirage à partir de l'historique (2/4)

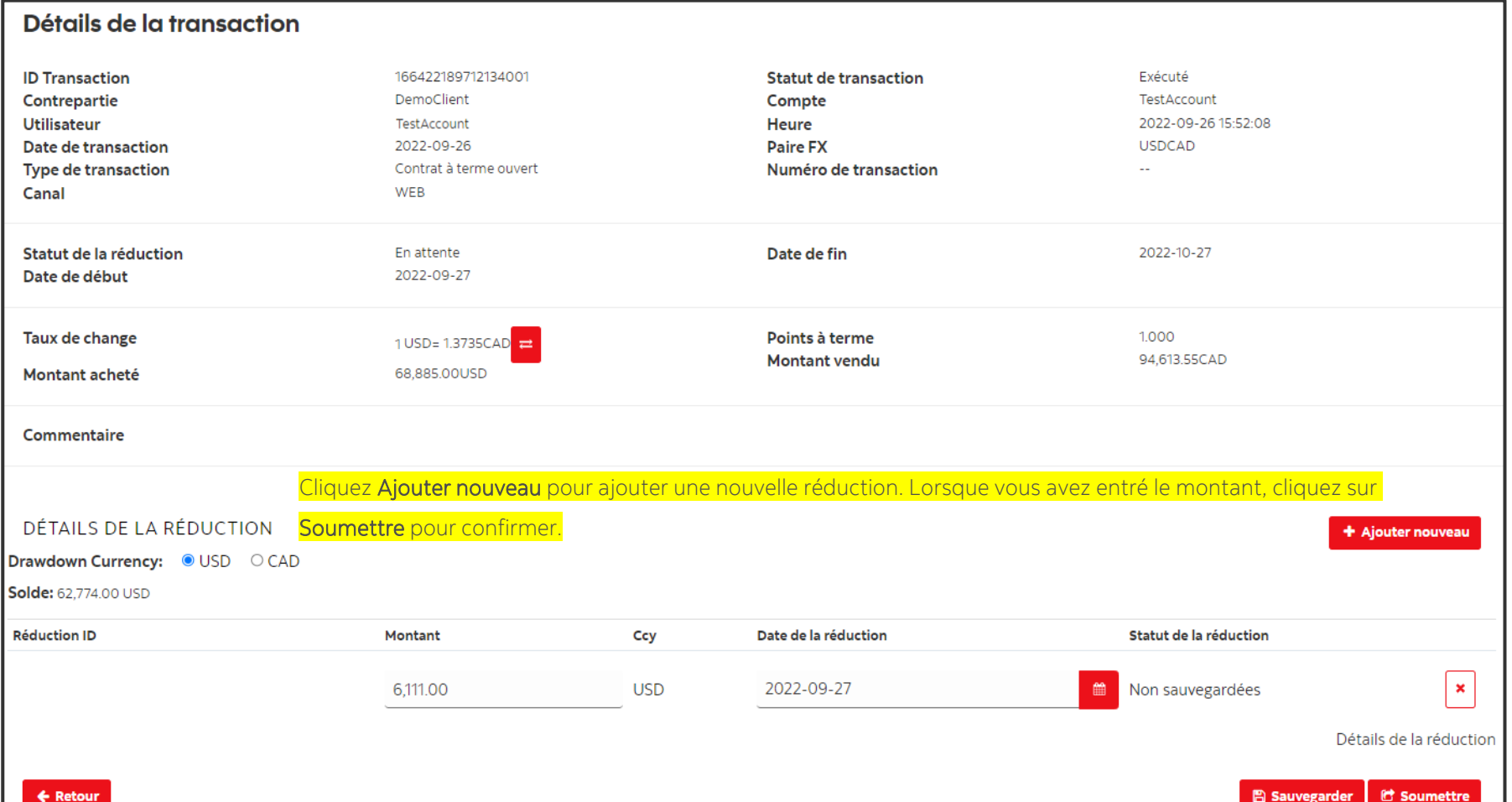

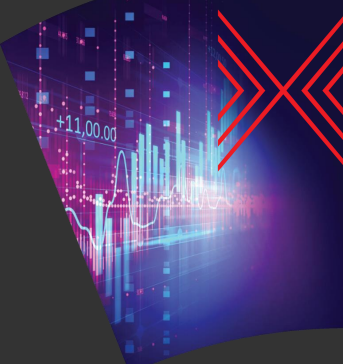

# Tirage à partir de l'historique (3/4)

#### Détails de la transaction **ID Transaction** 166422189712134001 **Statut de transaction** Exécuté DemoClient TestAccount Contrepartie Compte **Utilisateur** TestAccount Heure 2022-09-26 15:52:08 2022-09-26 **USDCAD Date de transaction Paire FX Type de transaction** Contrat à terme ouvert Numéro de transaction ä. **WEB** Canal En attente 2022-10-27 Statut de la réduction Date de fin Date de début 2022-09-27 **Taux de change** Points à terme 1.000 1 USD= 1.3735CAD = **Montant vendu** 94,613.55CAD 68,885,00USD Montant acheté Commentaire DÉTAILS DE LA RÉDUCTION Cliquez sur «i» pour joindre des instructions de règlement.+ Ajouter nouveau Drawdown Currency: USD CAD Solde: 62.774.00 USD **Réduction ID** Montant Ccy Date de la réduction Statut de la réduction  $\bullet$ 6.111.00 **USD** 2022-09-27 雦 Effectué 166422213412134000 Détails de la réduction

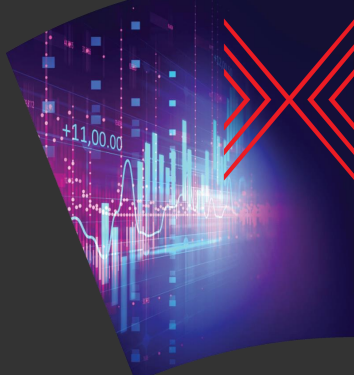

# Tirage à partir de l'historique (4/4)

#### Détails de la transaction 166422213412134000 Exécuté **ID Transaction Statut de transaction** Contrepartie DemoClient Compte TestAccount **Utilisateur** TestAccount **Heure** 2022-09-26 15:55:34 2022-09-26 Date de transaction **Paire FX USDCAD** Réduction **Type de transaction** Numéro de transaction Canal **WFR** Taux de change 1 USD = 13735CAD Points à terme 1.000 8,393.46CAD Montant acheté 6,111.00USD **Montant vendu** Date de règlement 2022-09-27 Commentaire Statut de règlement Incomplet Date de règlement 2022-09-27 Utilisateur de soumission de règlement Horodatage du règlement Heure approuvée Utilisateur approuvé INSTRUCTIONS DE RÈGLEMENT POST-NÉGOCIATION @Copier à partir d'un modèle Détails du financement **O** Détails du financement Incomplet + Ajouter selection Solde: 8.393.46 CAD п ID **Type** Instructions Montant ℁ Statut Instruction de financement Les instructions de règlement peuvent maintenant être jointes en cliquant sur Ajouter sélection, comme à la diapo 7. Détails de livraison **O** Détails de livraison Incomplet + Diviser + Ajouter nouveau + Ajouter selection Solde: 6.111.00 USD

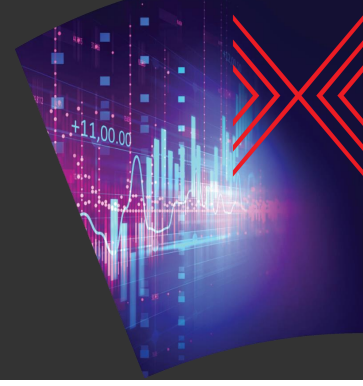

### Ajouter une option de temps (1/4)

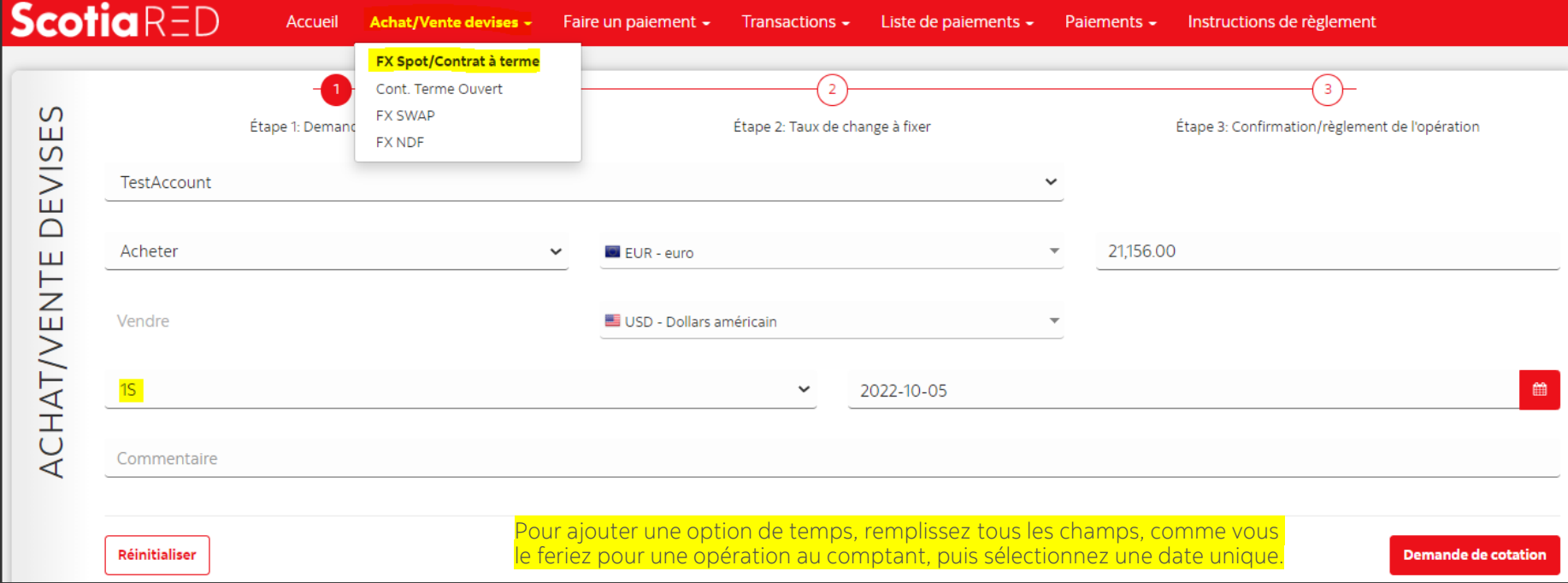

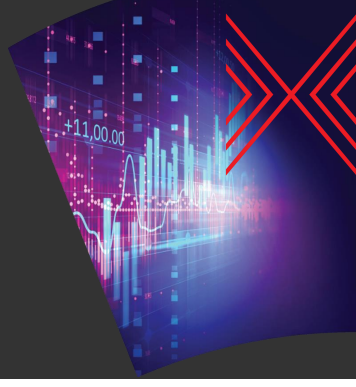

#### Ajouter une option de temps (2/4)

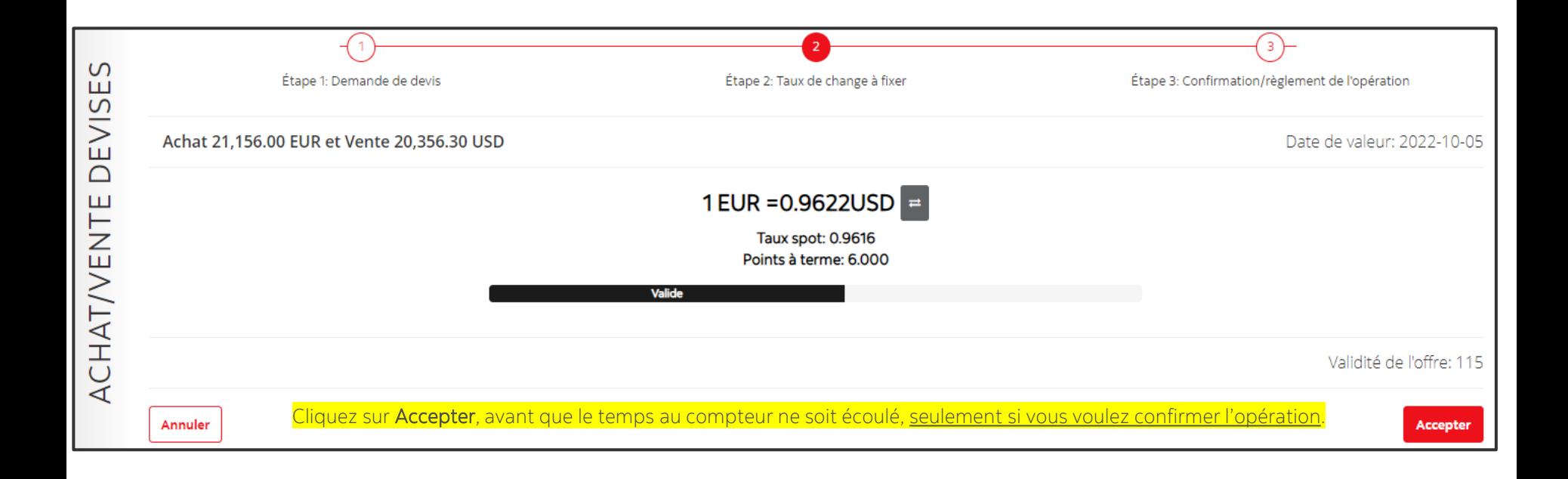

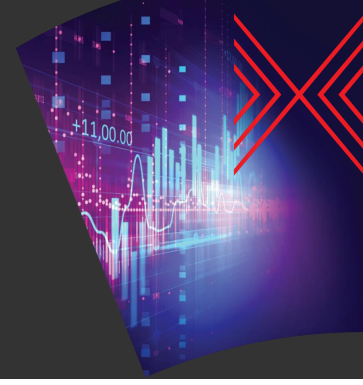

#### Ajouter une option de temps (3/4)

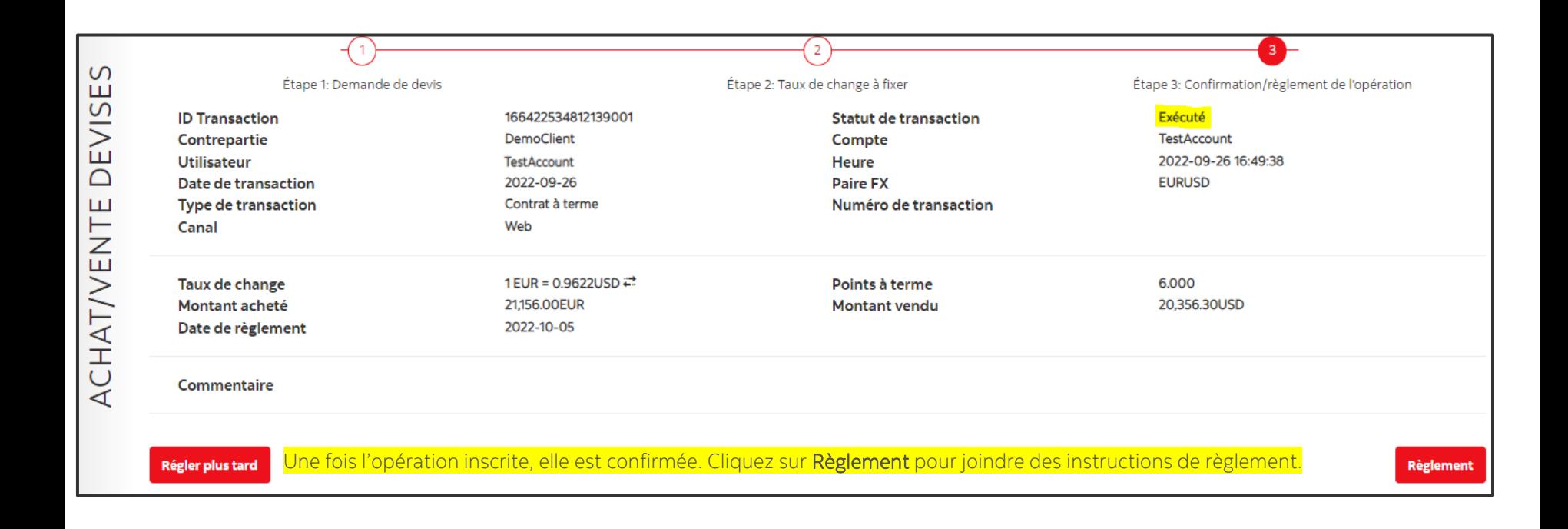

 $\overline{\mathbf{S}}$ 

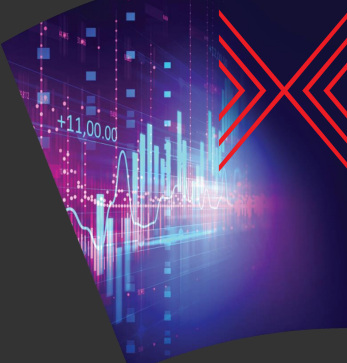

# Ajouter une option de temps (4/4)

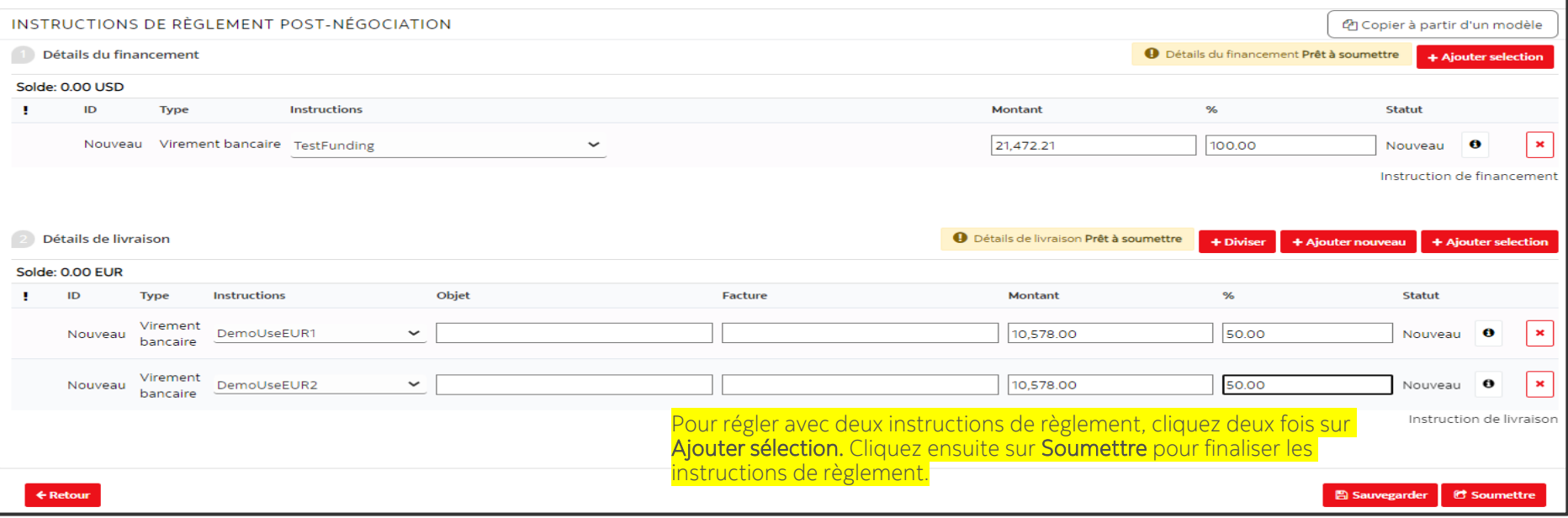

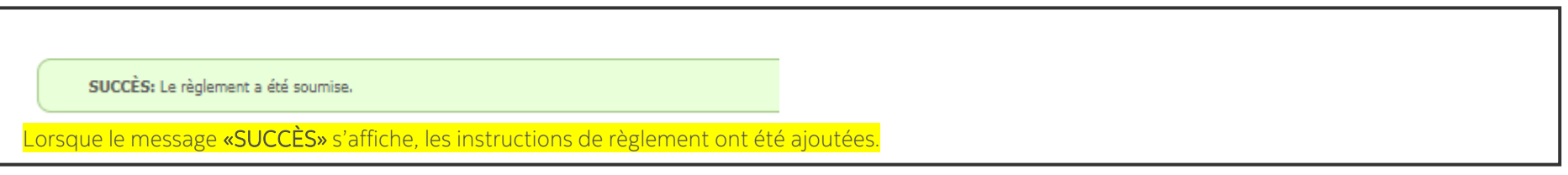

#### **ScotiaRED**

#### Autres options

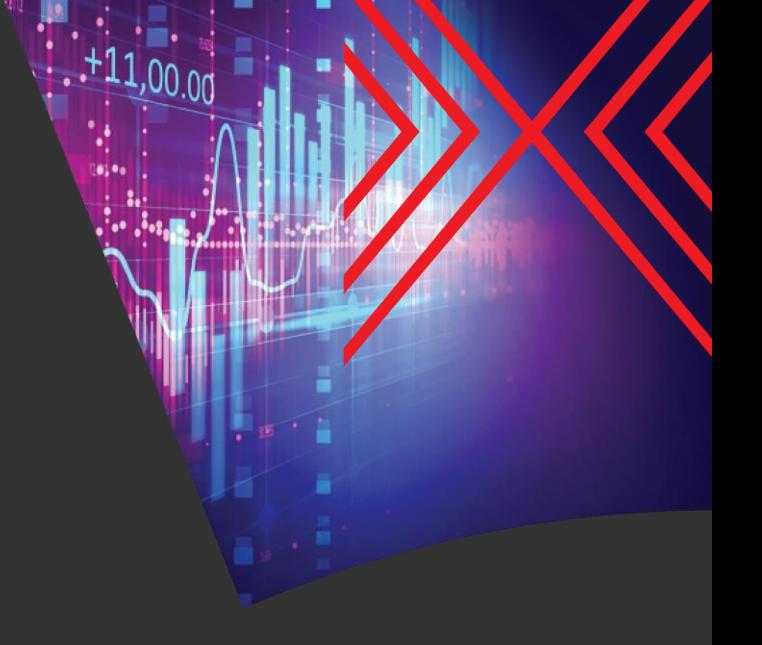

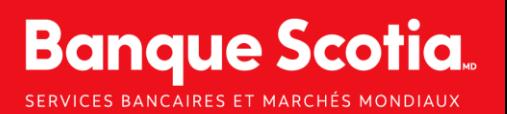

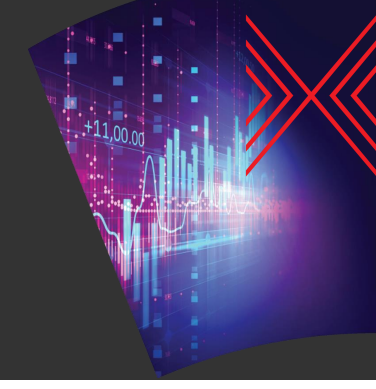

# Récupérer un identifiant (1/2)

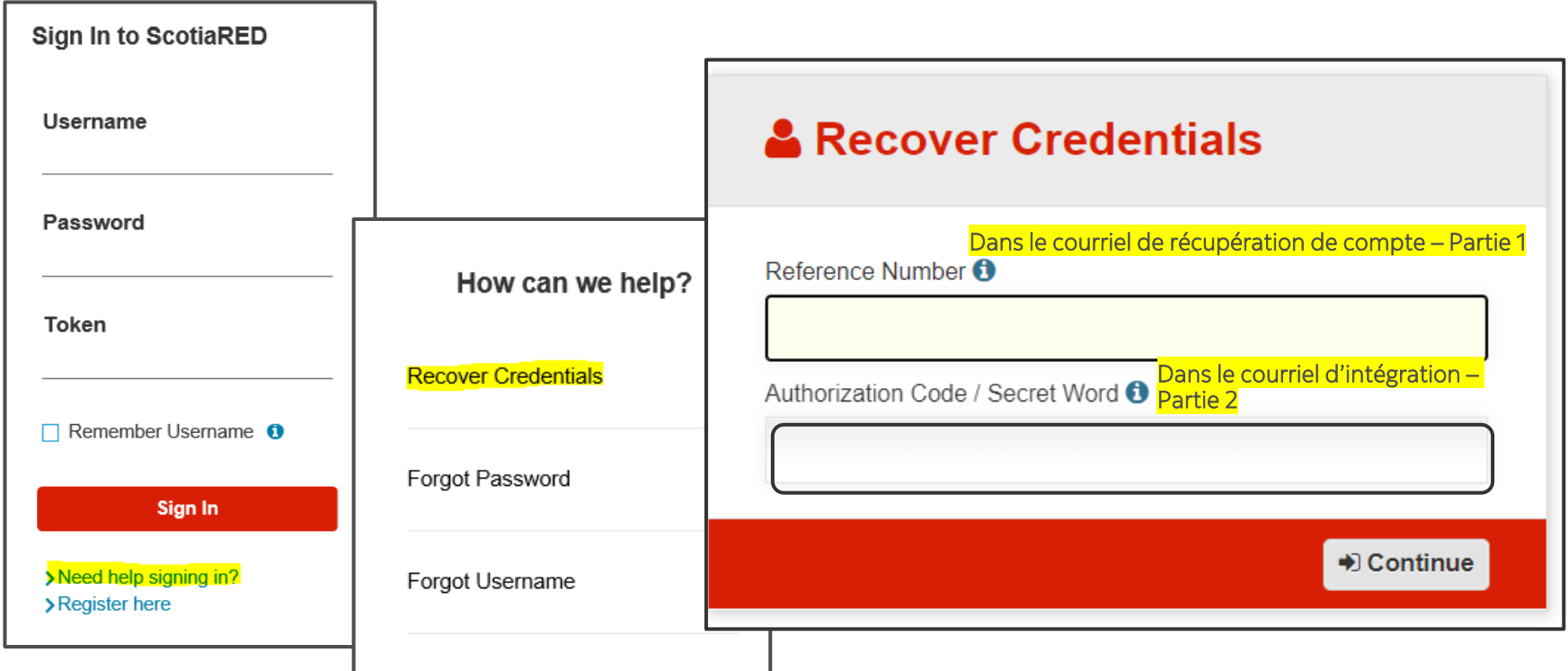

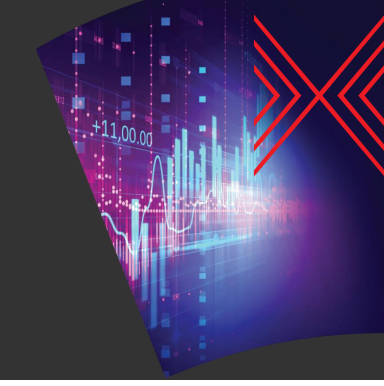

# Récupérer un identifiant (2/2)

#### Scotiabank.

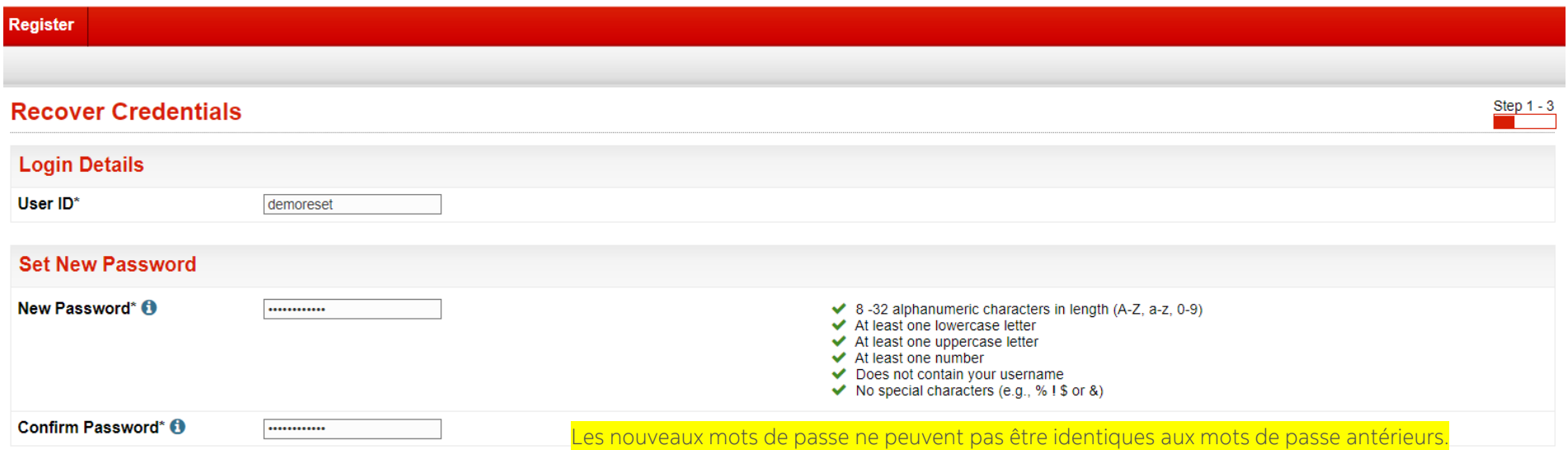

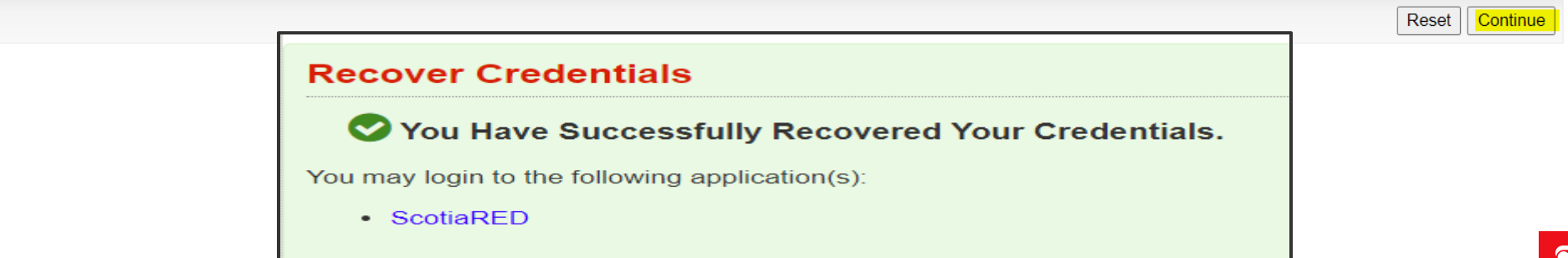

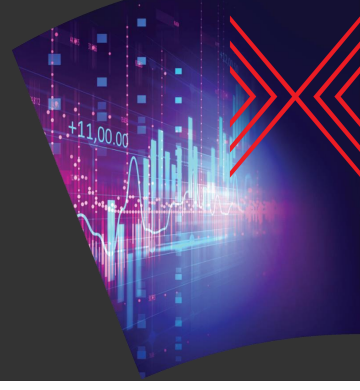

#### Dépannage – Vider le cache

Pour vider le cache de Google Chrome, accédez à l'historique ou appuyez sur les touches Ctrl+H, et sélectionnez Effacer les données de navigation.

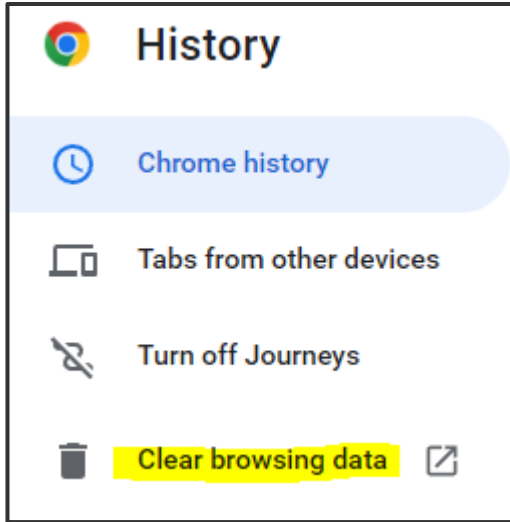

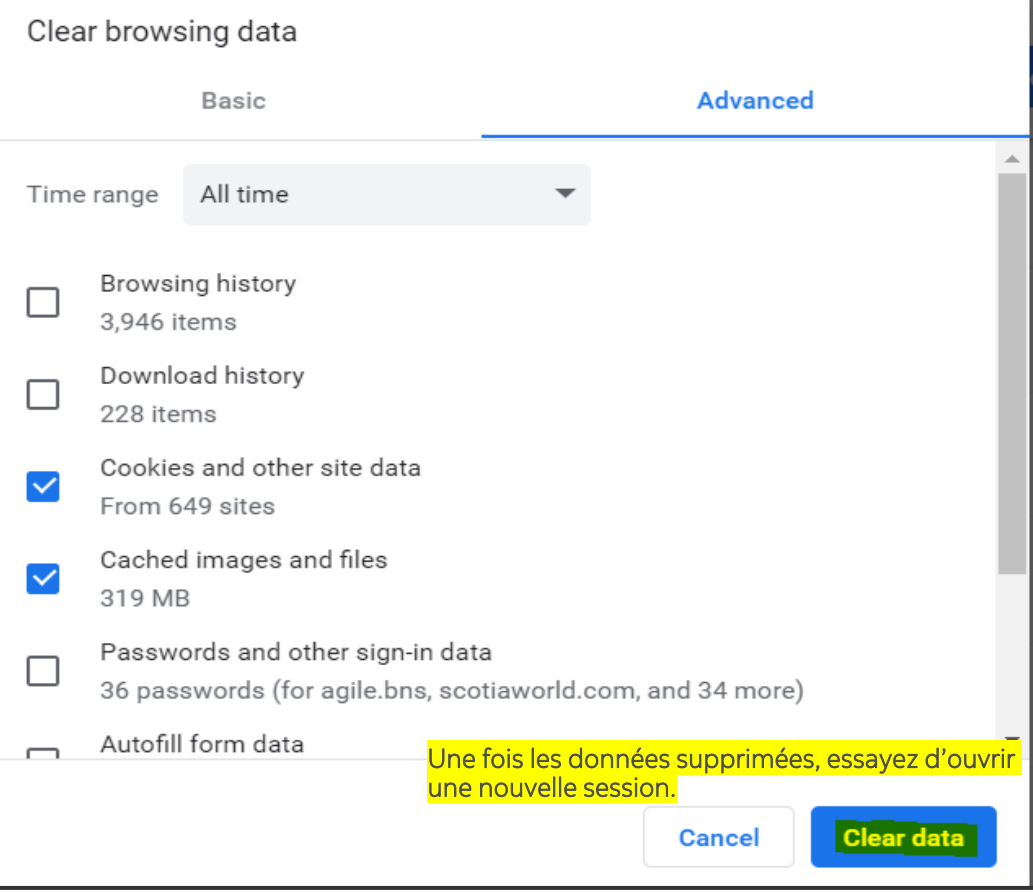

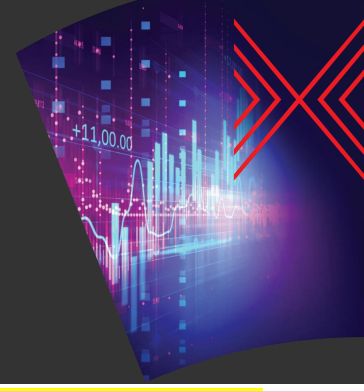

### Ajouter un bénéficiaire

Cliquez sur Instructions de règlement.

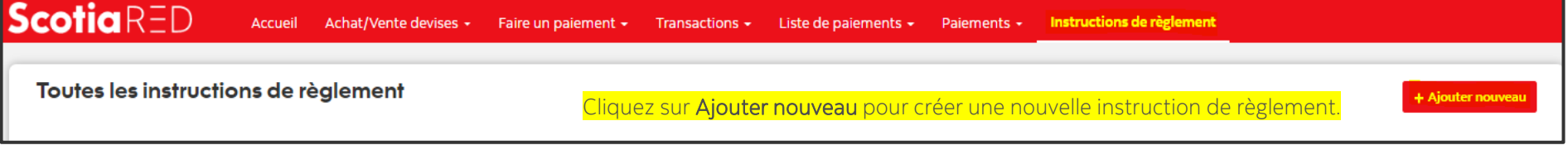

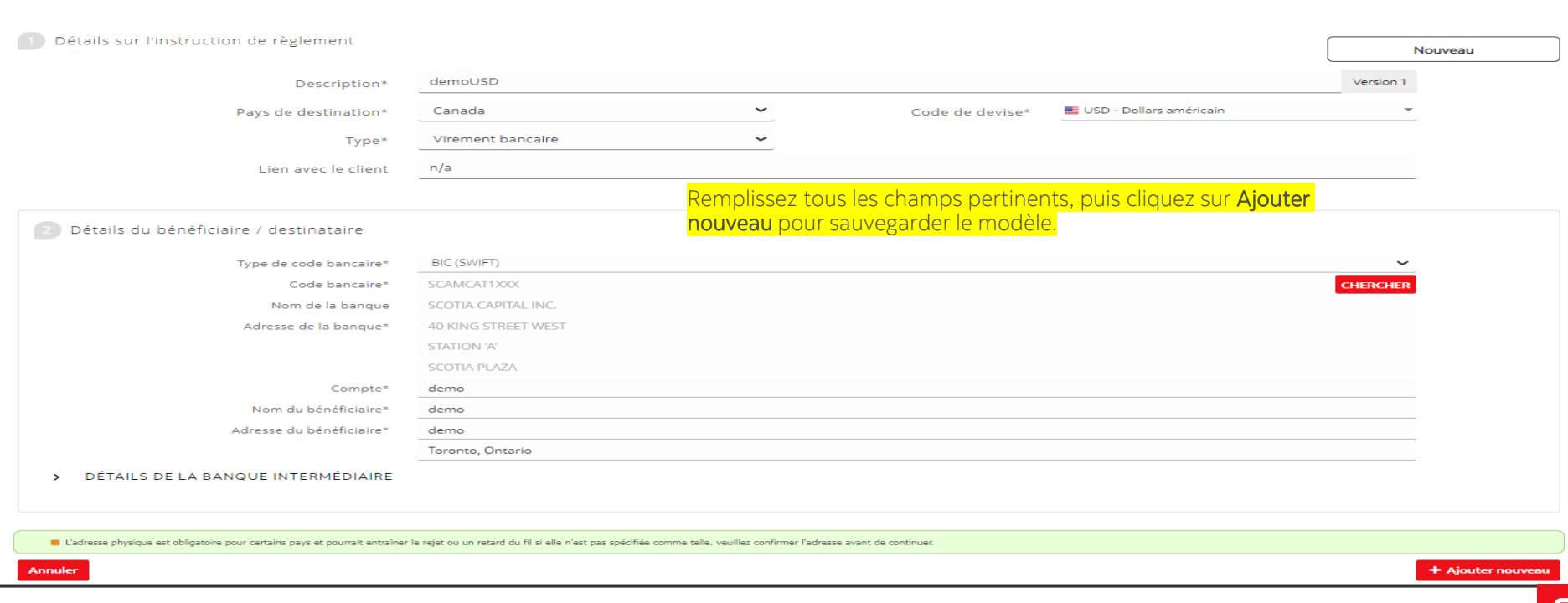

#### Avis Juridiques

MC Marque de commerce de La Banque de Nouvelle-Écosse, utilisée sous licence (s'il y a lieu). « Banque Scotia » est un nom commercial utilisé par les entreprises de services bancaires mondiaux aux grandes entreprises et ba marchés des capitaux de La Banque de Nouvelle-Écosse et de certaines de ses sociétés affiliées dans les pays où elles exercent leurs activités. Ces sociétés incluent Scotia Capitaux Inc. (membre du Fonds canadien de protec l'Organisme canadien de réglementation du commerce des valeurs mobilières). Scotia Capital (USA) Inc. Est un courtier en valeurs mobilières inscrit auprès de la U.S. Securities and Exchange Commission et membre de la Finan Authority et de Securities Investor Protection Corporation. La Banque de Nouvelle-Écosse est autorisée et régie par le Bureau du surintendant des institutions financières. La Banque de Nouvelle-Écosse détient une autorisat Regulation Authority et est assujettie à la réglementation de la UK Financial Conduct Authority et à une réglementation limitée de la UK Prudential Regulation Authority. Des détails sur l'étendue de la réglementation de La la UK Prudential Regulation Authority sont disponibles auprès de nous sur demande. Scotiabank Europe plc détient une autorisation de la UK Prudential Regulation Authority et est régie par la UK Financial Conduct Authority Regulation Authority. La Banque de Nouvelle-Écosse et certaines de ses sociétés affiliées sont assujetties à l'autorité des organismes de réglementation de Australia, de Singapour, de Hong Kong, de la République populaire l'Inde, y compris à celle de l'Autorité monétaire de Hong Kong, de la Commission des valeurs mobilières et des contrats à terme de Hong Kong et de l'Autorité monétaire de Singapour. Scotiabank Inverlat, S.A., Institución d Financiero Scotiabank Inverlat, Scotia Inverlat Casa de Bolsa, S.A. de C.V., Grupo Financiero Scotiabank Inverlat et Scotia Inverlat Derivados, S.A. de C.V., sont toutes autorisées et réglementées par les autorités financi Multibanca Colpatria S.A. est dûment autorisée par la Surintendance des institutions financières de Colombie à faire la promotion des produits et services de La Banque de Nouvelle-Écosse (Banque Scotia), aux termes de la R les produits et services ne sont pas offerts dans tous les territoires. Les services décrits sont offerts seulement là où la loi le permet. Ces renseignements ne s'adressent pas et ne sont pas destinés non plus à quiconque la diffusion de ces renseignements est contraire aux lois applicables.